## **SharePoint 2013 Configuration**

This section lists all configuration parameters available to configure the SharePoint 2013 Source component.

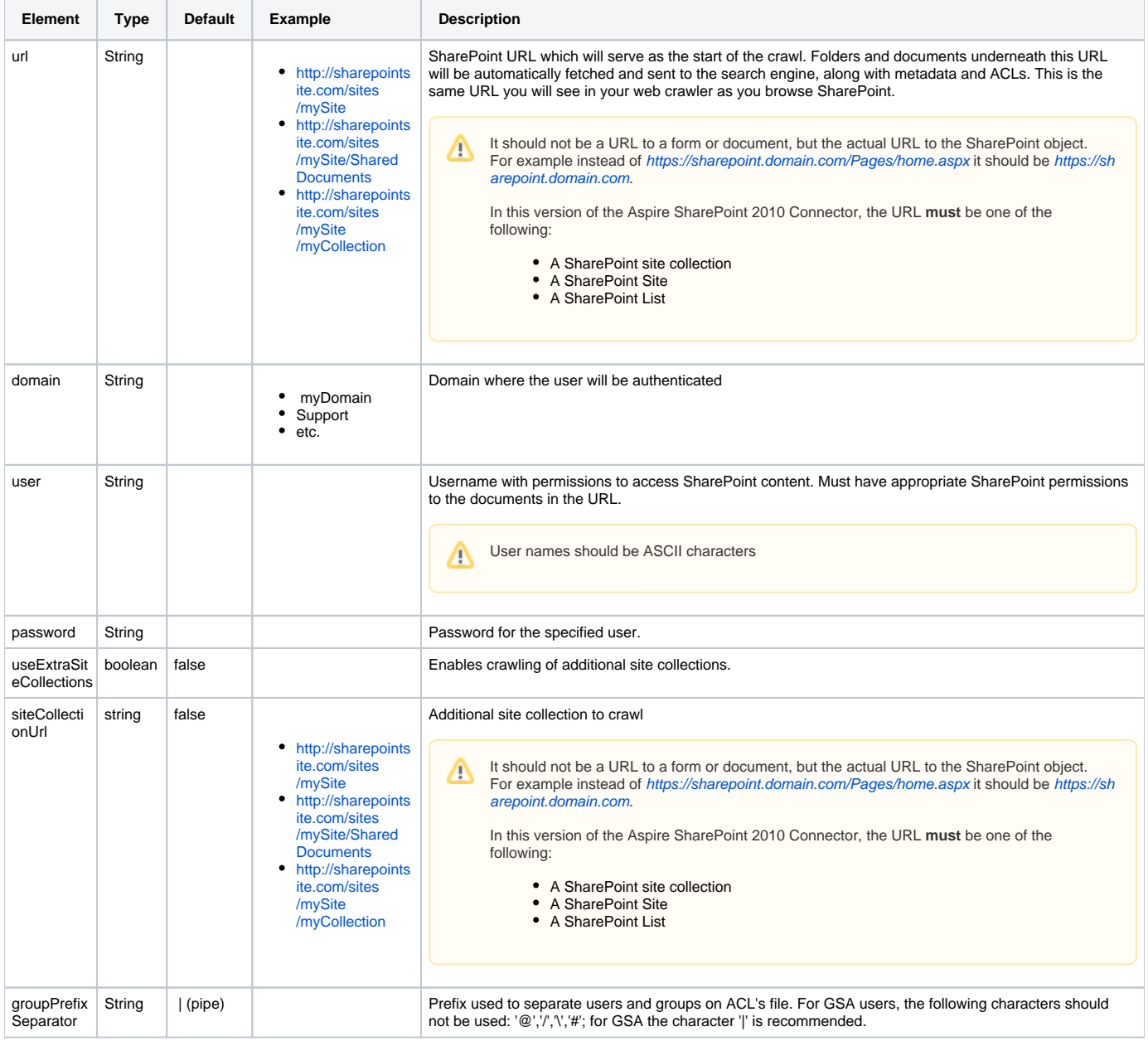